## **Chp**

HP WDB Version 5.9 for HP-UX (http://www.hp.com/go/wdb/ )

cond  $n$  [expr]

 $t$ break $\dots$ rbreak regex

catch event

info break info watch

delete  $[n]$ 

enable del  $[n]$ 

command-list

info module backtrace  $[n]$ 

frame  $[n]$ 

[up / down]  $n$ 

 $[end\_index]$ 

 $[path\_index]$ 

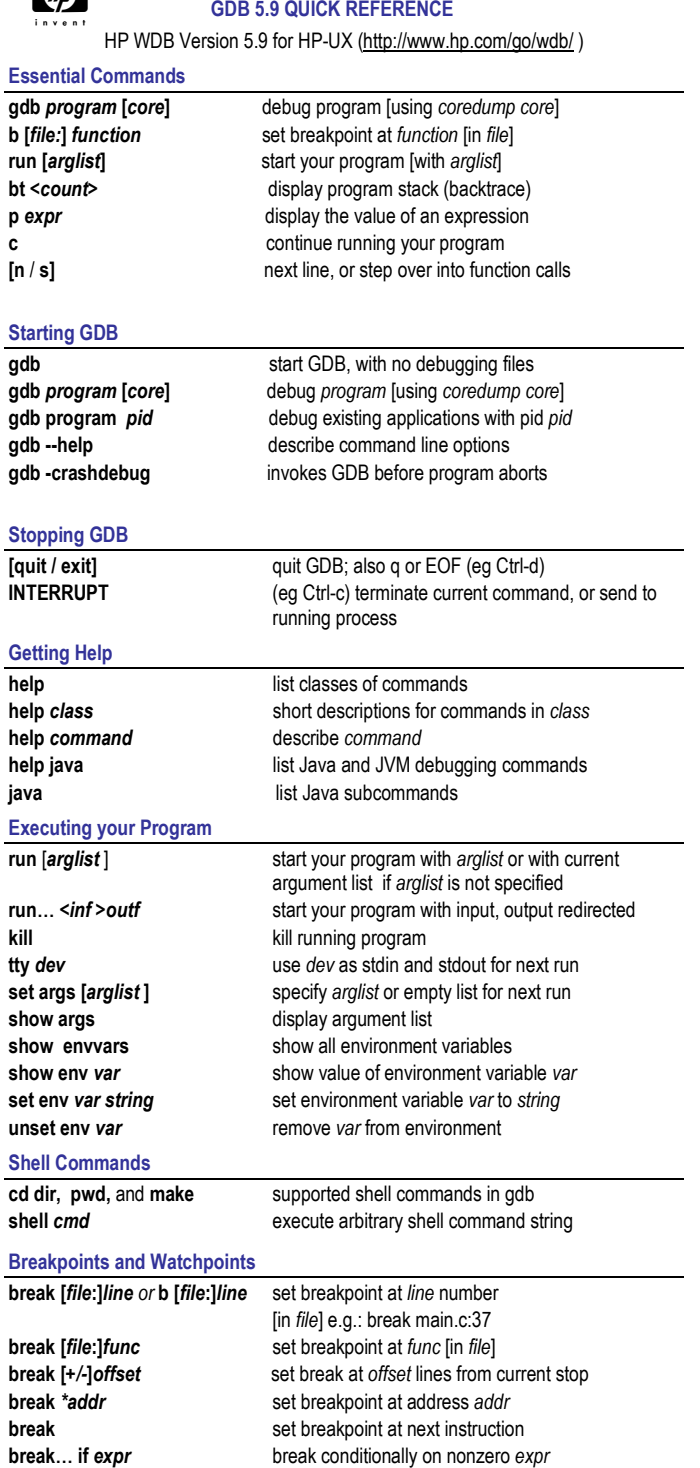

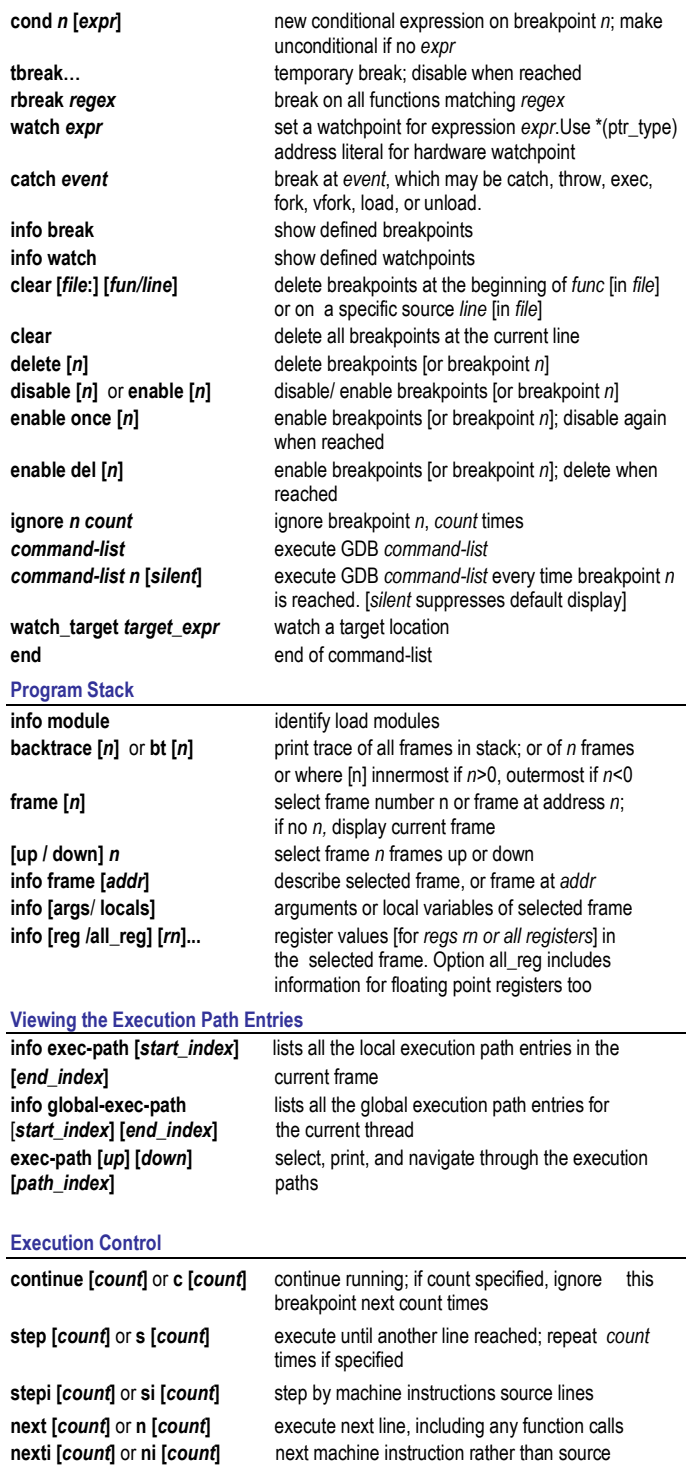

next machine instruction rather than source

line

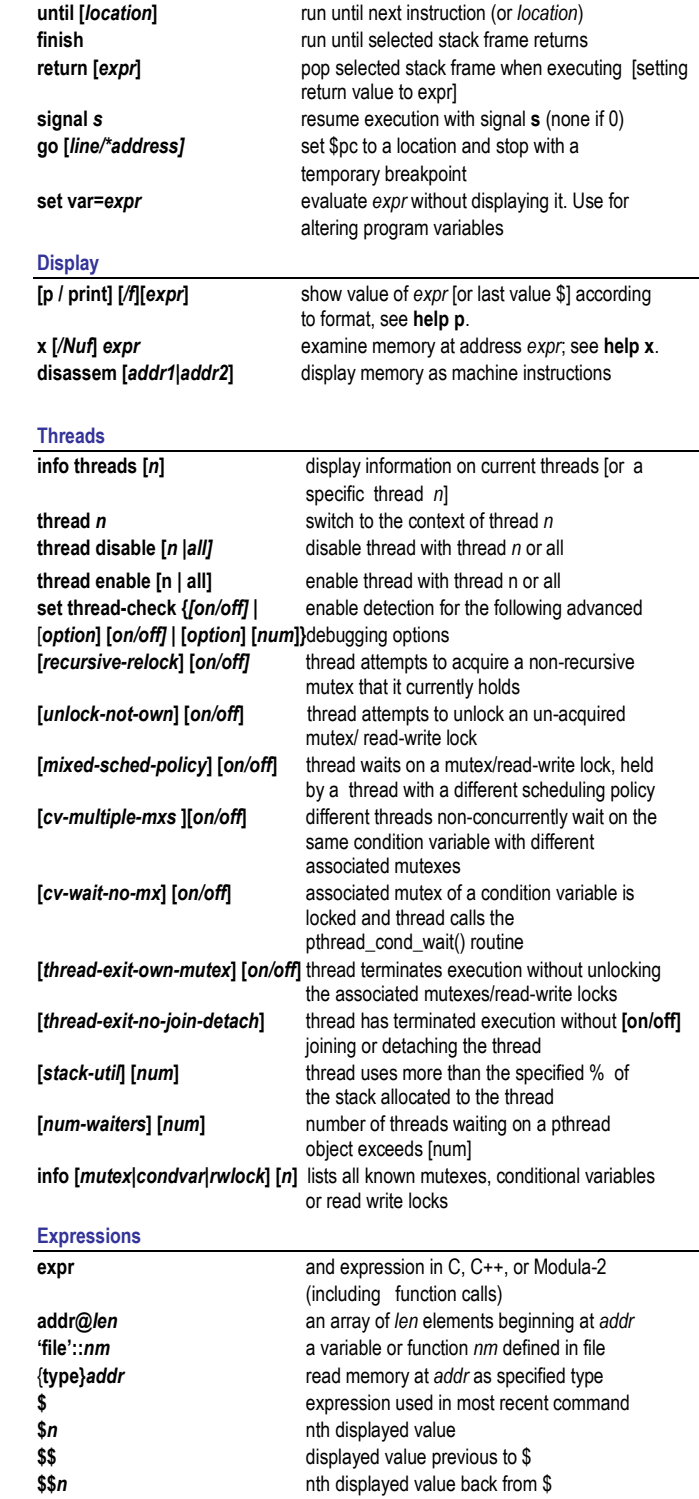

# show values [n] show last 10 values [or surrounding \$n]

### Symbol Table

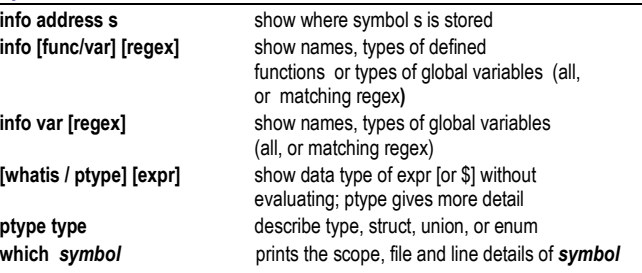

### GDB Input Scripts

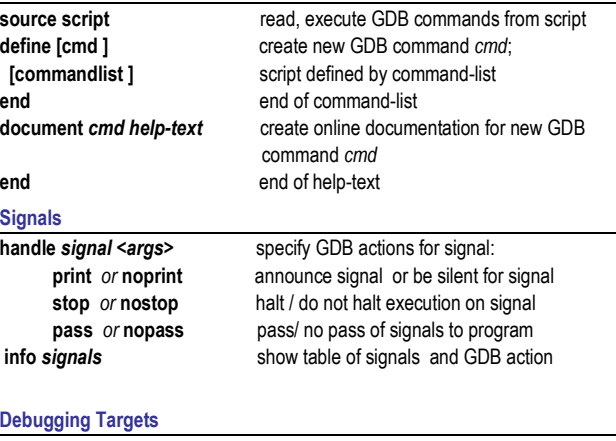

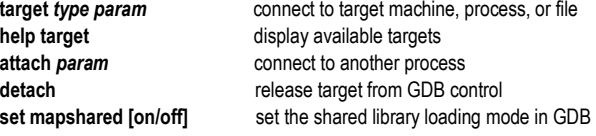

### Controlling GDB

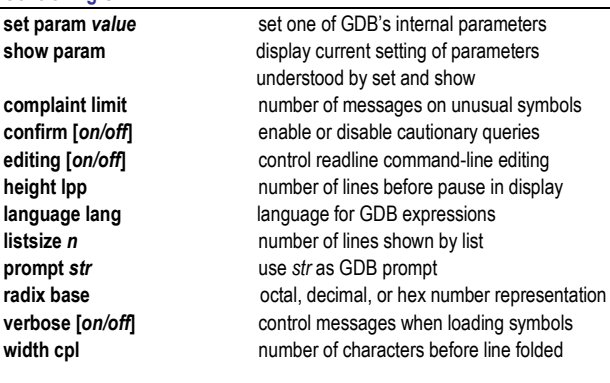

\$var convenience variable; assign any value show conv show convert display all convenience variables

h file filenameprint[options] or p[options] p elements limit

Runtime Heap Checking

heap-check [option] [on/off] set heap-check header-size

### Working Files

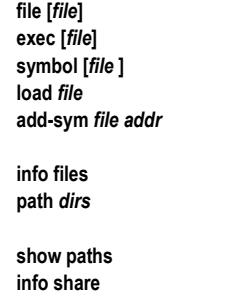

history[ options] or h [options] groups with the following options: h exp [off/on] disable/enable readline history expansion file for recording GDB command history h size size number of commands kept in history h save [off/on] save /do not save command history in a file ] *or* **p[o***ptions***]** groups with the following options: p address [on/off] print memory addresses in stacks, values p array [on/off] compact or attractive format for arrays p demangle [on/off] source (demangled) or internal form for C++ symbols p asm-dem [on/off] demangle C++ symbols in machine instruction output number of array elements to display p object [on/off] print C++ derived types for objects p pretty [on/off] struct display: compact or indented **p** union [on/off] display of union members p vtbl [on/off] display of C++ virtual function tables show commands  $\ln(1)$  show last 10 commands, show 10 commands around number [n], show next 10 commands [+]

info corruption **Lists** the potential in-block corruptions in all the freed blocks set heap checking options info leaks *[leaks.ouf]* produce a memory leak report info heap [heap.out] produce a heap allocations report info heap-interval <filename> create heap growth report info heap process high level memory usage of a process info heap arena high level memory usage for all arenas info heap arena [0 | 1| 2|..] block level and overall memory usage with blocks stacks stack trace where applicable. set heap-check interval <nn> set incremental heap profiling set heap-check footer-size

### stack trace where applicable. info dangling Display all dangling pointers and blocks which are potential sources of memory corruptionset heap-check repeat <nn> set repeat cycles for incremental heap profile set heap-check reset reset reset incremental heap growth data < no of bytes > Set 'Header' guard for each block of the allocated memory < no of bytes > Set 'Footer' guard for each block of the allocated memory use file for both symbols and executable use file as executable only; or discard use symbol table from file; or discard dynamically link file and add its symbols read additional symbols from file, dynamically loaded at *addr* display working files and targets in use add dirs to search path for executable or

symbol files display executable and symbol file path lists names of shared libraries currently loaded

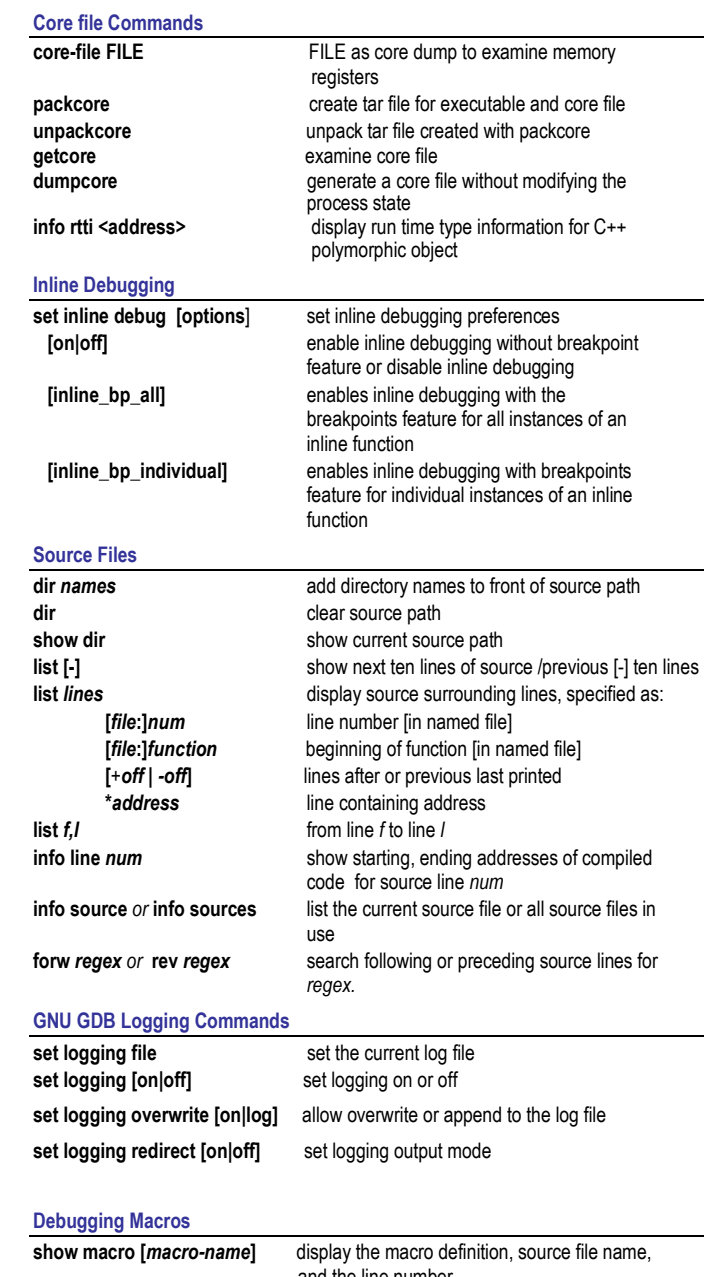

### and the line number. expand macro [macro-name] expands the macro and substitutes any parameters in the macro

Copyright © 2008 Hewlett-Packard Company, L.P. Send your suggestions for product improvement to <u>wdb-help@cup.hp.com</u>